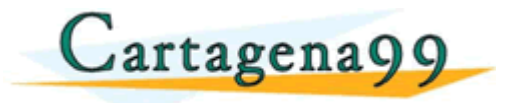

# **PRÁCTICA 4**

# **→ Mostrar la ruta crítica**

Para cumplir una fecha de fin específica, es importante estar atento a la ruta crítica. Para comprobar que los ajustes realizados en el plan del proyecto no afectan de modo negativo a la ruta crítica, podemos revisar la ruta crítica y las tareas críticas de varias maneras diferentes.

#### **Mostrar la ruta crítica en el contexto de todas las tareas**

- 1. En el menú **Vista**, haga clic en **Más vistas**.
- 2. Haga clic en **Gantt detallado** y elija **Aplicar**.

## **Mostrar sólo las tareas críticas**

- 1. En el menú **Ver**, haga clic en **Diagrama de Gantt**.
- 2. Haga clic en **Tareas críticas** en el cuadro **Filtro**.

#### **Notas**

- Para volver a mostrar todas las tareas, haga clic en **Todas las tareas** en el cuadro **Filtro**.
- También puede agrupar todas las tareas críticas juntas. Para ello, en el menú **Proyecto**, elija **Agrupar por** y luego haga clic en **Tareas críticas**.

## **Mostrar la ruta crítica con el Asistente para diagramas de Gantt**

- 1. En el menú **Ver**, haga clic en **Diagrama de Gantt**.
- 2. Haga clic en Asistente para diagramas de Gantt.
- 3. Siga las instrucciones del Asistente para diagramas de Gantt para aplicar formato a la ruta crítica. De forma predeterminada, las barras y líneas de vínculo de Gantt de las tareas críticas aparecen en rojo.

**Nota** Este formato de tareas críticas sólo se aplica a la vista Diagrama de Gantt actual del archivo existente, aunque puede utilizar el Organizador del menú **Herramientas** para copiar Diagramas de Gantt con formato a otros archivos. Además, este cambio de formato anula cualquier otro que pueda haber aplicado en los estilos de barra o en barras individuales.

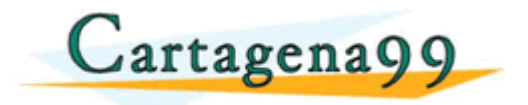

**Holgura:** La holgura de una tarea es el número de unidades de tiempo en las que se puede retrasar su realización de forma que no se aumente la duración total del proyecto. Si la holgura es igual a cero, es una tarea crítica.

**Holgura total:** La holgura total de una tarea es el número total de unidades de tiempo que puede retrasarse la realización de ésta con respecto al tiempo previsto, sin que aumente la duración total del proyecto.

**Holgura libre:** La holgura libre de una tarea es la parte de la holgura total que puede consumirse sin que por ello afecte a las siguientes tareas.